# **Indian Institute of Technology Bombay IDP in Educational Technology**

*Instructor Resources*

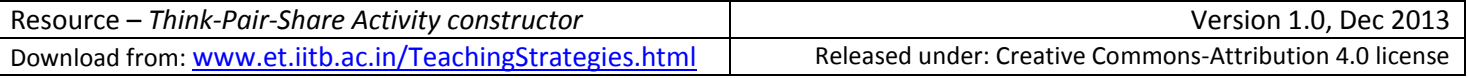

## **Part 1 – Plan your TPS activity**

- 1. Choose a topic from your current/next course that has scope for multiple solution approaches, or detailing of an abstract concept, or some form of *open-ended discussion.* See Appendix for some examples.
- 2. **Think phase**: Write an initial (seed) question on the problem or topic you want to discuss. *Example from cs101*: "Write the pseudo-code to find the smallest element in an integer array". *Ensure that*: (i) The question is **broad** enough so that most students in your class can write some response. (ii) A student can think about it and write an individual answer in about 1-3 minutes. (iii) There is a clear deliverable for the student.

What is meant by Multiple Access Techniques?

3. **Pair phase**: Write a follow-up question, that two students can work on together.

*Example from cs101*: "Identify missing pieces in each other's pseudo-code. Together, build on your pseudo-code and write the C++ code to sort the array, using exchange sort".

*Ensure that*: (i) The question is connected to the Think phase, i.e., they should use the output of their Think phase. (ii) Two students are required to answer the Pair question, and should be able to do so in about 5-10 minutes. (iii) There is a clear deliverable for the pair. (iv) The question leads to the discussion that you want to carry out later.

Enlist the different types of multiple access techniques used in Communication Systems.

4. **Share phase**: Write a follow-up task that all student pairs should do. Invite a few pairs to share their answer. *Example from cs101*: "Compare your solution with instructor's demo program for exchange sort. Identify points where your solution is different and share them with the class".

*Ensure that*: (i) You have anticipated a few likely responses. (ii) Give about 1 minute for each pair to explain their answer. (iii) Highlight important points (or pros-cons) of each answer. (iv) Invite answers that are conceptually different from previous ones. (v) Summarize the entire discussion after 12-15 minutes, and move on! *Note*: This works even in large classes, since the responses are likely to fall into a few categories.

Which type of multiple access techniques is best with low noise in data communication?

5. Continue further discussion into the topic, as per your plan. If you find that many of the points that you wanted to convey are already covered, then your TPS activity was a success!

## **Part 2 (Optional): Refine your TPS activity**

Do either or both of the below:

- 1. Talk to a colleague who is familiar with your topic or the TPS technique. Get feedback on whether:
- (i) the statements that you wrote in Part 1 capture what you want students to do in each phase,
- (ii) there is a logical connection between your phases, and
- (iii) the timings for each phase are ok.
- 2. Predict the responses that you will get from students in the share phase. Use the space below to write down some predictions and later compare them with what actually happens in your class.

## **THINK PHASE**

#### What is meant by Multiple Access Techniques?

Multiple Access Is A Technique That Lets Multiple Mobile Users Share The Allotted Spectrum In The Most Effective Manner. ... In Computer Networks And Telecommunications, The Multiple Access Method Permits Various Terminals To Connect To The Same Multi-Point Transmission Medium To Transmit Over It And Share Its Capacity.When the users are more and the information need to share for longer distance.

### **PAIR PHASE**

Enlist the different types of multiple access techniques used in Communication Systems. TDMA, FDMA, and CMDA are the multiple access techniques used in the communication systems.

#### **SHARE PHASE**

Which type of multiple access techniques is best with low noise in data communication?

CDMA is one of the multiple access techniques with low noise and interference among the channels. Because for every data stream an burst code will be generated among the data information. So it reduces low noise and interference chances.

#### **Part 3: Implement your TPS activity**

Some guidelines for what to do in class when you implement your TPS activity:

- 1. Don't panic if no activity happens in the first minute. Students will take time to get started.
- 2. Do encourage students to write their ideas down, especially during the think phase.
- 3. Do walk around the class during the pair phase, answer relevant queries, encourage students to talk to their neighbor, and to write down their answers. Keep track of time also.
- 4. Do discuss a few representative students' solutions in the share phase, and then transition into points that you want to highlight. It is ok if this phase takes 20% more time than you anticipated.
- 5. Don't expect 100% participation. If 80% of your class is participating, you are doing fine.  $\odot$

#### **Part 4 (Optional): Conduct an education research study**

If you are interested in determining the effectiveness of your implementation, beyond informally asking a few students for their opinion, then contact [convener.et@iitb.ac.in](mailto:convener.et@iitb.ac.in) . Research scholars from the IDP-ET will be happy to work with you to structure an education research study for your TPS activity.

#### *Further Reading:*

- 1. <http://olc.spsd.sk.ca/DE/PD/instr/strats/think/>
- 2. <http://www1.umn.edu/ohr/teachlearn/tutorials/active/strategies/>

## Appendix: Examples of Think-Pair-Share activities from CS 101 for specific instructional goals

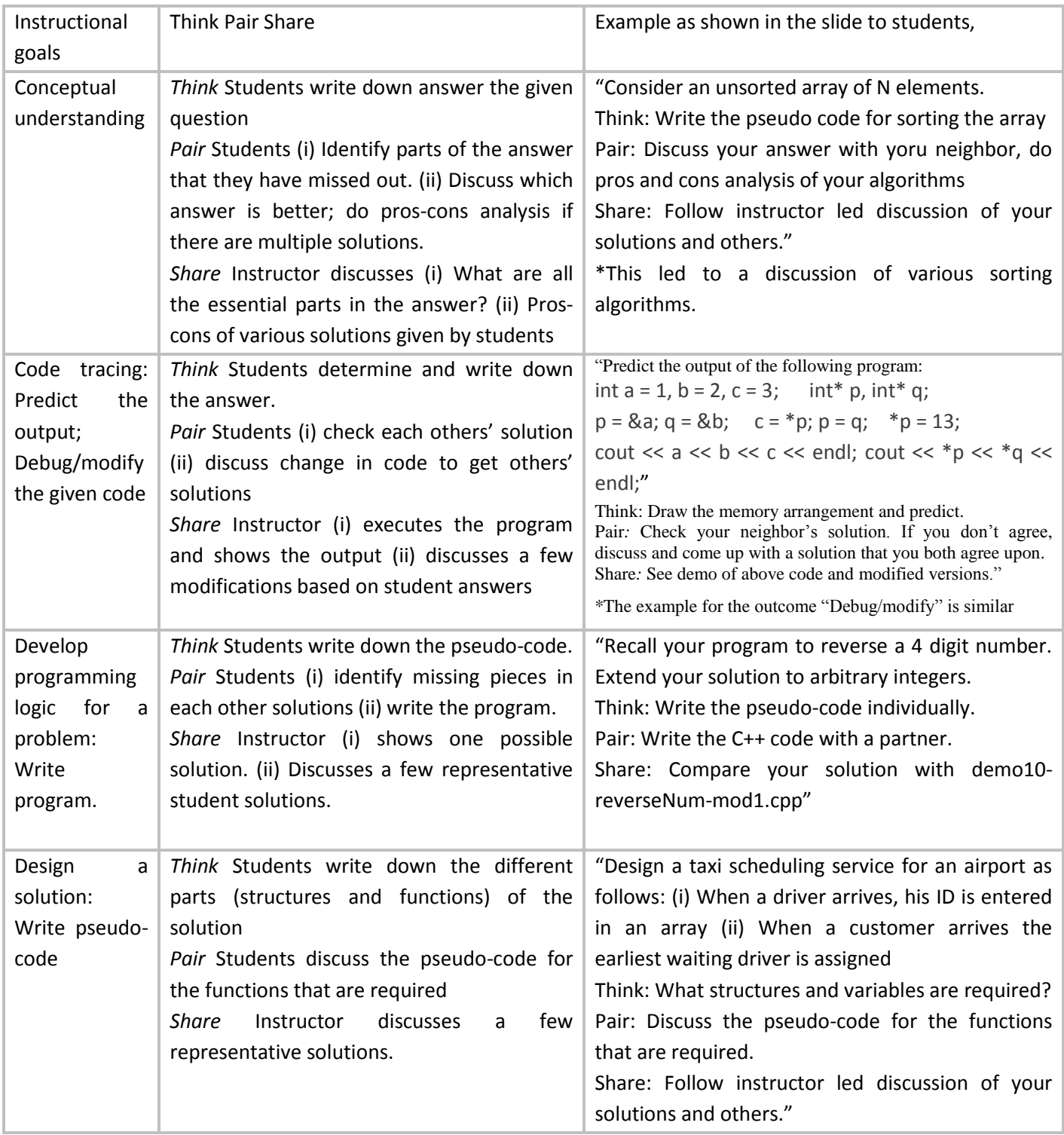

Contribute an appendix of TPS activities for your discipline/course, based on the TPS activities that worked in your class. This will be useful to other instructors who plan to implement TPS. If interested, send mail to [convener.et@iitb.ac.in](mailto:convener.et@iitb.ac.in)

End of Resource: *Think-Pair-Share Activity constructor*